JAVA Java Java PDF

https://www.100test.com/kao\_ti2020/144/2021\_2022\_JAVA\_E8\_A E\_A4\_E8\_AF\_81\_c104\_144804.htm 81 weblogic  $($  ) 3 commenv set PRODUCTION\_MODE=true 82 assets and the MLS\_USER WLS\_PW boot.properties 码.83、在weblogic管理制台中对一个应用域(或者说是一个网 ,Domain) jms ejb ? Domain config.xml 84 weblogic Domain ? helloWorld.jsp , http://  $\longrightarrow$  http://  $\longrightarrow$  //helloword.jsp 就可以看到运行结果了? 又比如这其中用到了一个自己写 javaBean ?Domain \ \ \ applications 应用目录放在此目录下将可以作为应用访问,如果是Web应 web jsp Javabean WEB-INF  $\alpha$  classes 85 weblogic ejb 置文件不同类型的EJB涉及的配置文件不同,都涉及到的配置 ejb-jar.xml,weblogic-ejb-jar.xmlCMP Bean weblogic-cmp-rdbms-jar.xml 86 weblogic ssl

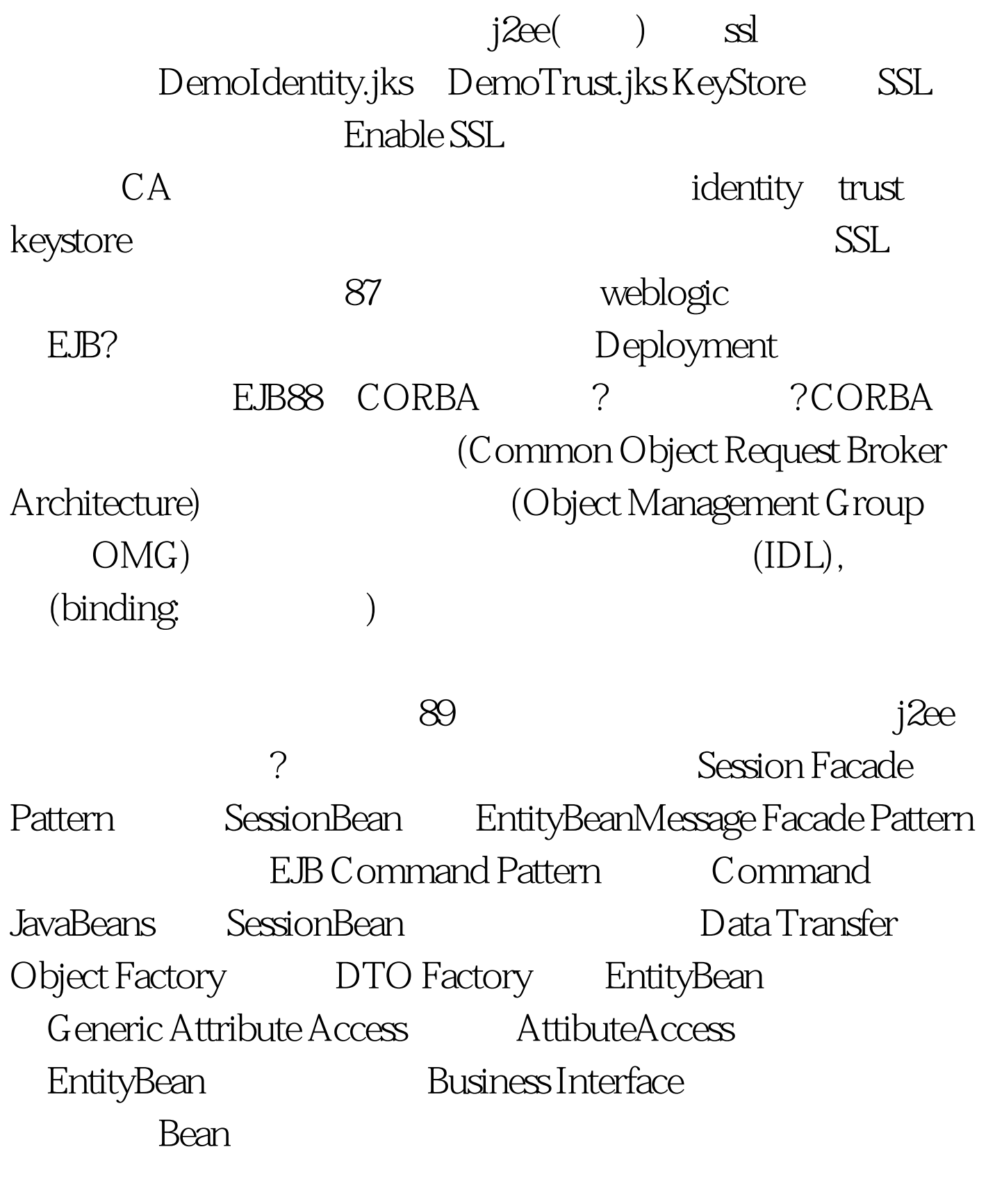

90 weblogic Bean persistent non-persisten persistent

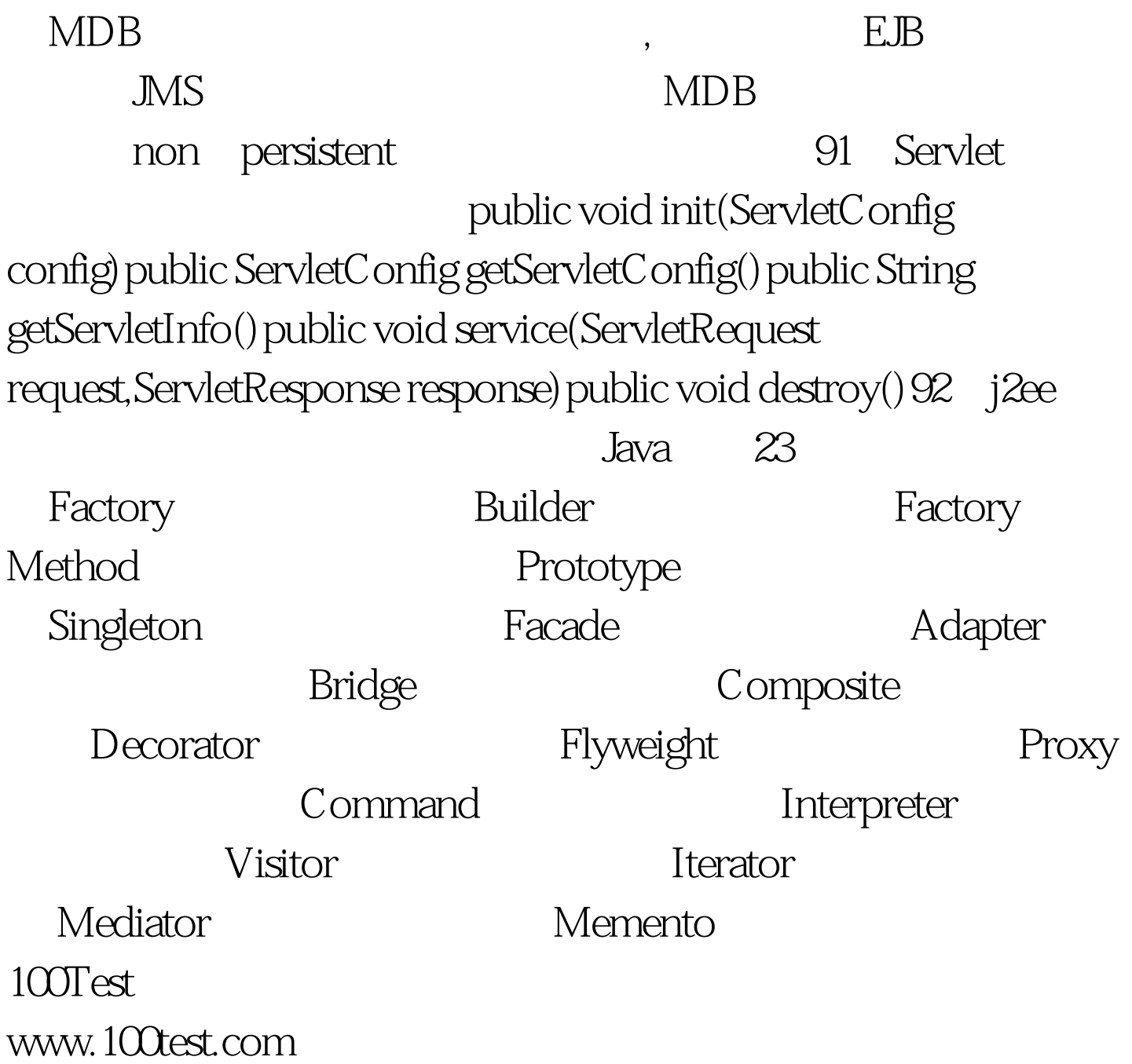